# **Singleton (Одиночка)**

### Назначение паттерна «Одиночка»

- Гарантирует, что у класса есть только один экземпляр, и предоставляет к нему глобальную точку доступа
	- Приложению может потребоваться однаединственная фабрика компонентов пользовательского интерфейса
	- Приложению может потребоваться однаединственная база данных

#### Применимость

- Должен быть ровно один экземпляр некоторого класса, легко доступный всем клиентам
	- Единственный экземпляр должен расширяться путем порождения подклассов, и клиентам нужно иметь возможность работать с расширенным экземпляром без модификации своего кода

## Структура

#### **Singleton**

static Instance() SingletonOperation() GetSingletonData() static uniqueInstance singletonData

return uniqueInstance

•Определяет операцию Instance() (статический метод в C++), которая позволяет клиентам получать доступ к единственному экземпляру •Может нести ответственность за создание собственного уникального экземпляра

### Отношения

• Клиенты получают доступ к экземпляру класса Singleton только через его операцию Instance

### Достоинства

- Контролируемый доступ к единственному экземпляру
- Уменьшение числа имен по сравнению с глобальными переменными
- Допускает уточнение операций и представления
	- От класса Singleton можно порождать подклассы
- Допускает переменное число экземпляров
	- Необходимо лишь изменить операцию Instance
- Большая гибкость, чем у статических функций класса
	- В C++ статические функции не могут быть виртуальными => нельзя использовать полиморфизм

### Простейшая реализация

```
template<class T> class CSingleton : public boost::non_copyable
{
public:
    static T& Instance()
    {
         // у класса T есть конструктор по умолчанию
         static T theSingleInstance; 
         return theSingleInstance;
    }
};
class COnlyOne : public CSingleton<COnlyOne>
{
    friend class CSingleton<COnlyOne>
    COnlyOne(){} // закрытый конструктор по умолчанию
    //.. интерфейс класса
};
int main()
{
    COnlyOne & one = COnlyOne::Instance();
    // использование экземпляра one
```
**}**

### Thread-safe реализация

#### паттерна «Одиночка»

```
#include <boost/utility.hpp>
#include <boost/thread/once.hpp>
#include <boost/scoped_ptr.hpp>
```

```
// Warning: If T's constructor throws, instance() will return a null reference.
template<class T> class CSingleton : private boost::noncopyable
{
public:
     static T& instance()
 {
         boost::call_once(init, flag);
         return *t;
 }
     static void init() // never throws
 {
         t.reset(new T());
 }
protected:
     ~CSingleton() {}
      CSingleton() {}
private:
      static boost::scoped_ptr<T> t;
      static boost::once_flag flag;
};
template<class T> boost::scoped_ptr<T> CSingleton<T>::t(0);
template<class T> boost::once_flag CSingleton<T>::flag = BOOST_ONCE_INIT;
```
#### Пример использования

```
#include <boost/utility.hpp>
#include <boost/thread/once.hpp>
#include <boost/scoped_ptr.hpp>
// Warning: If T's constructor throws, instance() will return a null 
reference.
template<class T> class Singleton : private boost::noncopyable
{
public:
```

```
 static T& Instance()
```

```
 {
        boost::call_once(Init, flag);
        return *t;
```

```
 }
    static void Init() // never throws
 {
```

```
 t.reset(new T());
```
 **}**

```
protected:
     ~Singleton() {}
```
 **Singleton() {}**

```
private:
```
**};**

```
 static boost::scoped_ptr<T> t;
 static boost::once_flag flag;
                                                 { 
                                                 }
```

```
class CMyClass : public CSingleton<CMyClass>
{ 
friend class CSingleton<CMyClass>;
public:
     void DoSomething()
     {
```

```
std::cout << "Something";
```

```
}
private:
```
**};**

```
CMyClass();
```
**void test()**

 **CMyClass::Instance().DoSomething();** 

```
template<class T> boost::scoped_ptr<T> Singleton<T>::t(0);
template<class T> boost::once_flag Singleton<T>::flag = BOOST_ONCE_INIT;
```
### Особенности реализации паттерна «Одиночка» в C++

- В С++ не определяется порядок вызова конструкторов для глобальный объектов через границы единиц трансляции
	- Между одиночками не может существовать никаких зависимостей

# **Структурные паттерны**

### Структурные паттерны

- Определяют различные сложные структуры, изменяющие интерфейс существующих объектов или его реализацию
	- Адаптер (Adapter)
	- Mocr (Bridge)
	- Компоновщик (Composite)
	- Декоратор (Decorator)
	- Фасад (Facade)
	- Приспособленец (Flyweight)
	- Заместитель (Proxy)

# **Адаптер (Adapter)**

### Паттерн Adapter

- Преобразует интерфейс одного класса в интерфейс другого, который ожидают клиенты
- Обеспечивает совместную работу классов с несовместимыми интерфейсами, которая без него была бы невозможна
- $\bullet$  Альтернативное название Wrapper (Обертка)
- Типы:
	- Адаптер класса
	- Адаптер объекта

### Применимость

- Необходимо использовать существующий класс, но его интерфейс не соответствует заданным требованиям
- Создание повторно используемого класса, который должен взаимодействовать с заранее Неизвестными или не связанными с ним классами, имеющими несовместимые интерфейсы
- Использование нескольких существующих подклассов, приспосабливая интерфейс их общего родительского класса (только для адаптера объектов)

### Структура адаптера класса

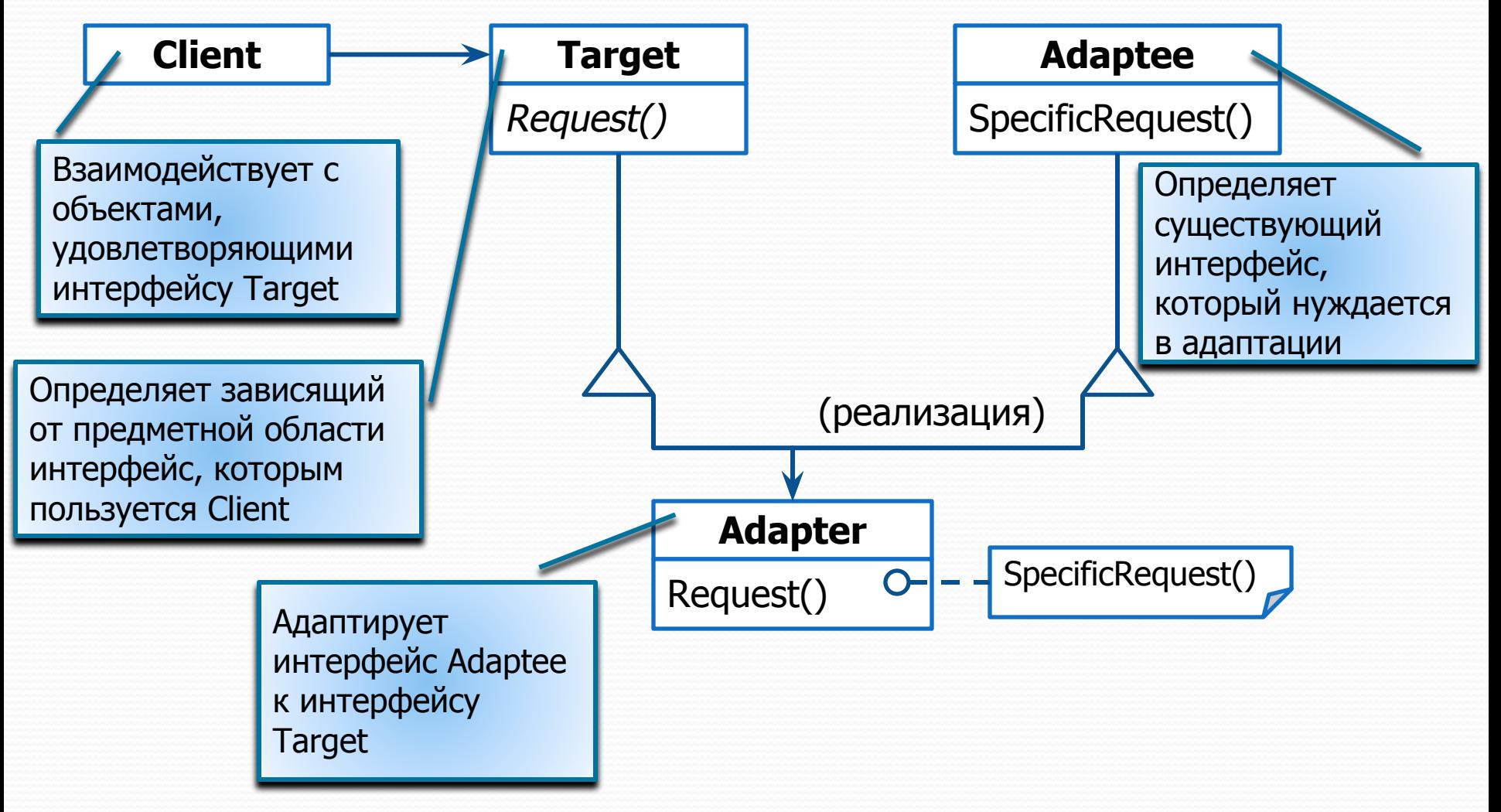

### Структура адаптера объектов

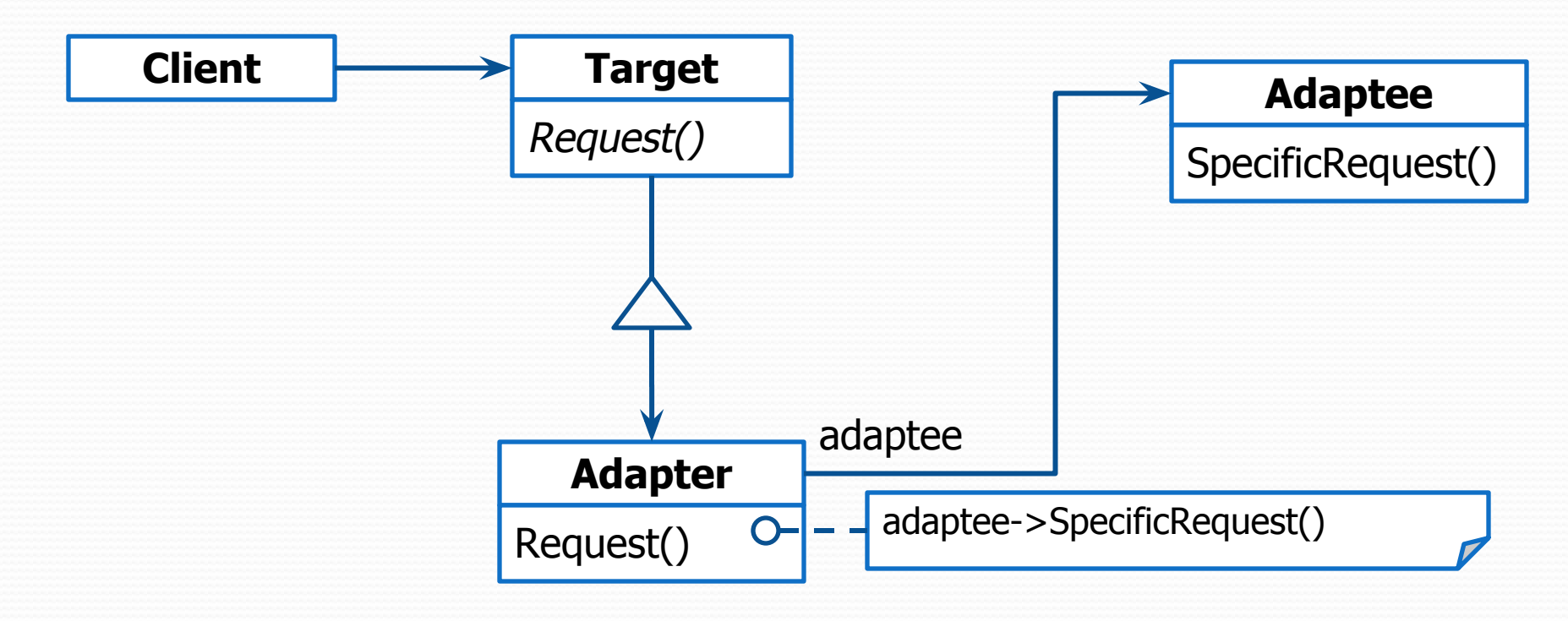

### Отношения (адаптер класса)

- Адаптер класса адаптирует Adaptee к Target, перепоручая действия конкретному классу Adaptee
	- Этот паттерн не будет работать, если мы захотим одновременно адаптировать класс и его подклассы
- $\blacksquare$  Позволяет адаптеру Adapter заместить некоторые операции адаптируемого класса Adaptee
- Вводит только один новый объект
	- Для того, чтобы добраться до адаптируемого класса, не нужно дополнительного обращения по указателю

### Отношения (адаптер объектов)

- Позволяет одному адаптеру Adapter работать со многими адаптируемыми объектами Adaptee
	- С самим Adaptee и его подклассами при их наличии
	- Адаптер может добавить новую функциональность сразу всем адаптируемым объектам
- Затрудняет замещение операций класса Adaptee
	- Для этого необходимо породить от Adaptee подкласс и заставить Adapter ссылаться на этот подкласса, а не на сам Adaptee

#### Вопросы, которые необходимо

#### иметь в виду

- Объем работы
	- Зависит от того, насколько сильно различаются интерфейсы целевого и адаптируемого классов
- Сменные адаптеры
	- Решается путем адаптации интерфейсов
- Использование двусторонних адаптеров для обеспечения прозрачности
	- Полезны в тех случаях, когда необходимо клиенту необходимо видеть как адаптируемый, так и целевой объект

#### Реализация адаптеров

#### классов

- В С++ Adapter должен открыто наследоваться от Target и закрыто – от Adaptee
	- Adapter подтип Target, но не Adaptee

```
class CTarget
{
public:
     virtual void DoSomething() = 0;
};
class CAdaptee
{
public:
     void DoSomethingGood();
};
class CAdapter : public CTarget, private CAdaptee 
{
public:
     virtual void DoSometing()
     {
          DoSomethingGood();
     }
};
```
### Пример – иерархия графических объектов

```
class CPoint
{
public:
    int x, int y
};
class CShape
{
public:
    virtual void GetBoundingBox(CPoint & bottomLeft, CPoint & topRight)const
};
class CTextView
{
public:
    int GetLeft()const;
    int GetTop()const;
    int GetWidth()const;
    int GetHeight()const;
<sup>int GetHeight()const;<br>};<br>}</sup>
                                            класс CTextShape (наследник 
                                                 CShape), используя
```
функциональность класса CTextView

#### Решение

```
class CPoint
{
public:
     …
     int x, int y
};
class CShape // целевой объект
{
public:
     virtual void GetBoundingBox(CPoint & bottomLeft, CPoint & topRight)const;
};
class CTextView {…}; // адаптируемый класс
// адаптер
class CTextShape : public CShape, private CTextView
{
public:
     virtual void GetBoundingBox(CPoint & bottomLeft, CPoint & topRight)const
     {
          bottomLeft.x = GetLeft();
          bottomLeft.y = GetTop() + GetHeight();
          topRight.x = GetLeft() + GetWidth();
          topRight.y = GetTop();
     }
};
```
#### Реализация сменных

#### адаптеров

- Задача разработать компонент CTreeDisplay для визуализации древовидных структур
	- Иерархии классов
	- Дерево папок
	- Иерархии живых организмов
- Для разных типов структур нужны разные операци доступа к потомкам:
	- GetSubclasses для классов, GetSubdirectories для файловой системы, и т.п.
- Компонент CTreeDisplay должен уметь отображать иерархии обоих видов даже если у них разные интерфейсы

#### Реализация сменных

#### адаптеров

- **Шаг 1.** Поиск «узкого» интерфейса для Adaptee
	- Наименьшее подмножество операций, позволяющее выполнить адаптацию
		- Минимальный интерфейс для CTreeDisplay может включать всего две операции
			- Получить графическое представление узла
			- Доступ к потомкам узла
- Шаг 2. Выбор одного из следующих подходов к реализации
	- Использование абстрактных операций
	- Использование объектов-уполномоченных

### Подход 1 – «Использование абстрактных операций»

- Определим в классе CTreeDisplay абстрактные операции, соответствующие узкому интерфейсу ǹǺǯȀȀǯ Adaptee
	- Подклассы CTreeDisplay реализовывают данные операции и адаптируют иерархически структурированный объект
		- Класс CDirectoryTreeDisplay будет осуществлять доступ к структуре каталогов файловой системы
		- Класс CDirectoryTreeDisplay специализирует узкий интерфейс таким образом, чтобы он мог отображать структуру каталогов, составленную из объектов **CFileSystemEntity**

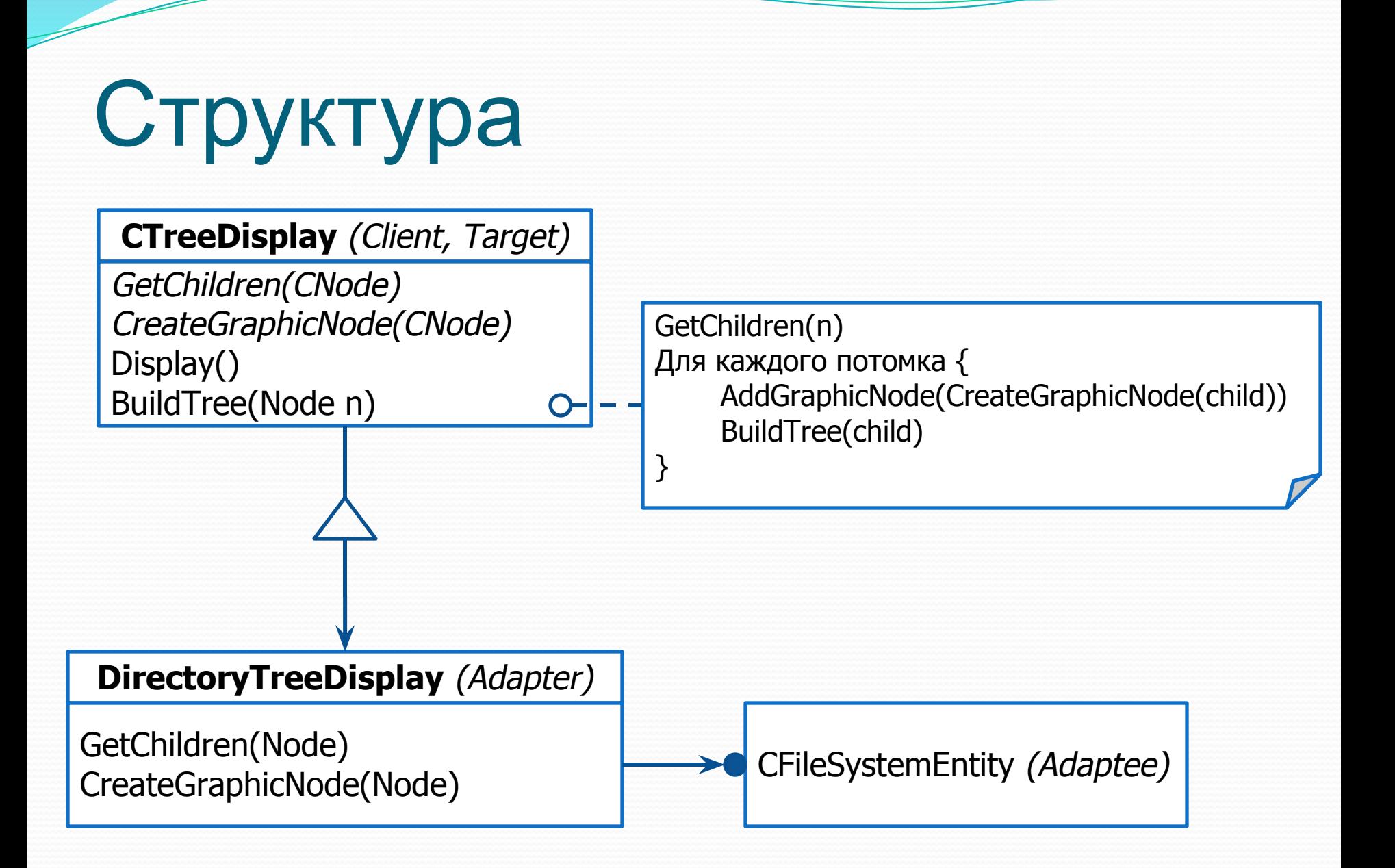

### Подход 2 – «Использование объектов-уполномоченных»

- СТreeDisplay выполняет переадресацию запросов к иерархической структуре объектуүполномоченному
	- Узкий интерфейс объекта-уполномоченного (Целевой объект) помещается в абстрактный класс CTreeAccessorDelegate
	- Класс CDirectoryBrowser (Адаптер) наследуется от CTreeAccessorDelegate, реализуя абстрактные операции уполномоченного объекта

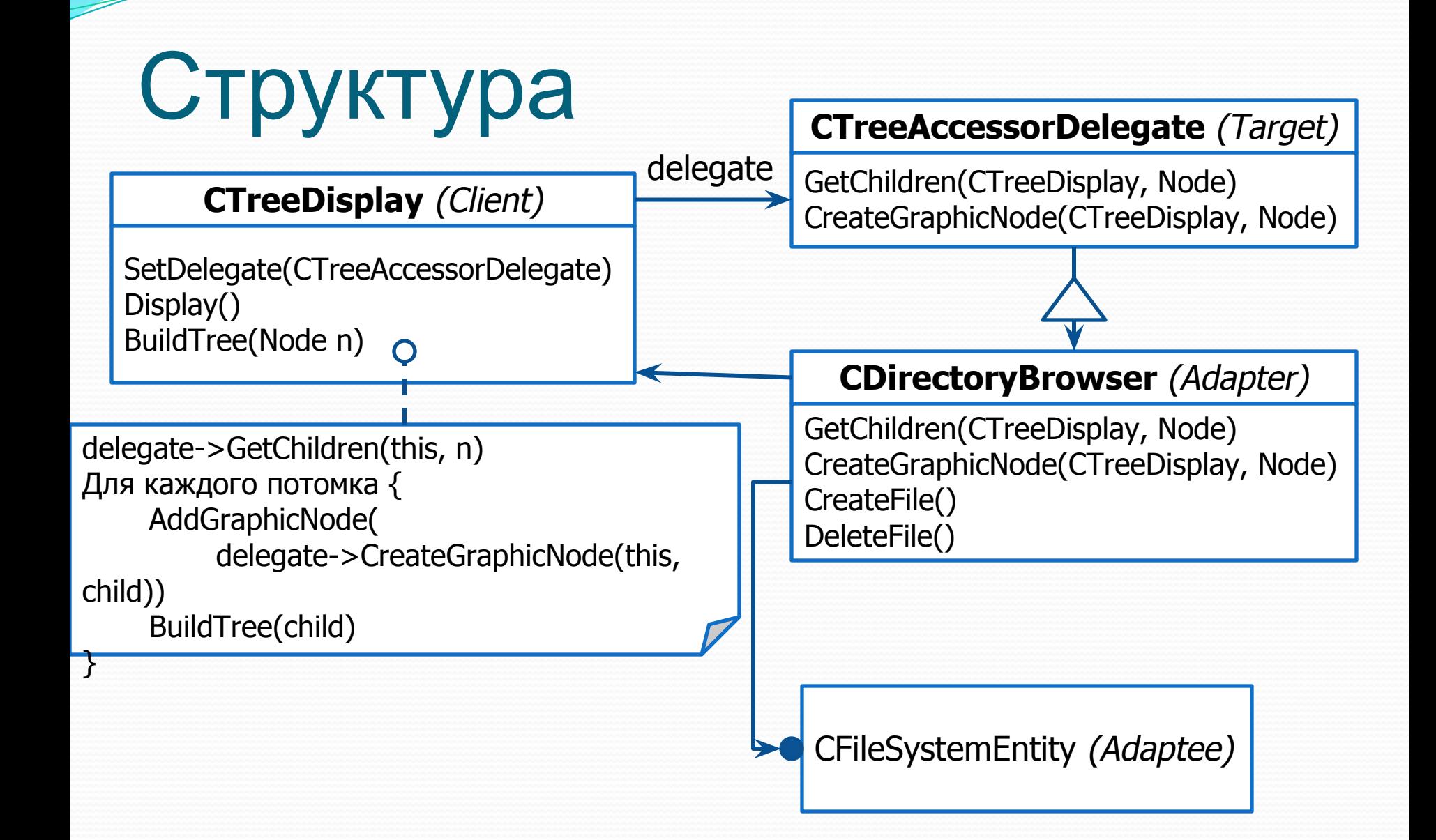